#### Print Formatting

#### 3 Methods

- 1. Modulo (%) method
- 2. .format() method
- 3. f-string method

Challenge is different data types have different issues (str, float, int)

- Old method and may be in packages you import
- Types
	- %s represents string
	- %i represents integer
	- %d represents decimal integer
	- %f represents float

%[<width>][.<precision>]<type>

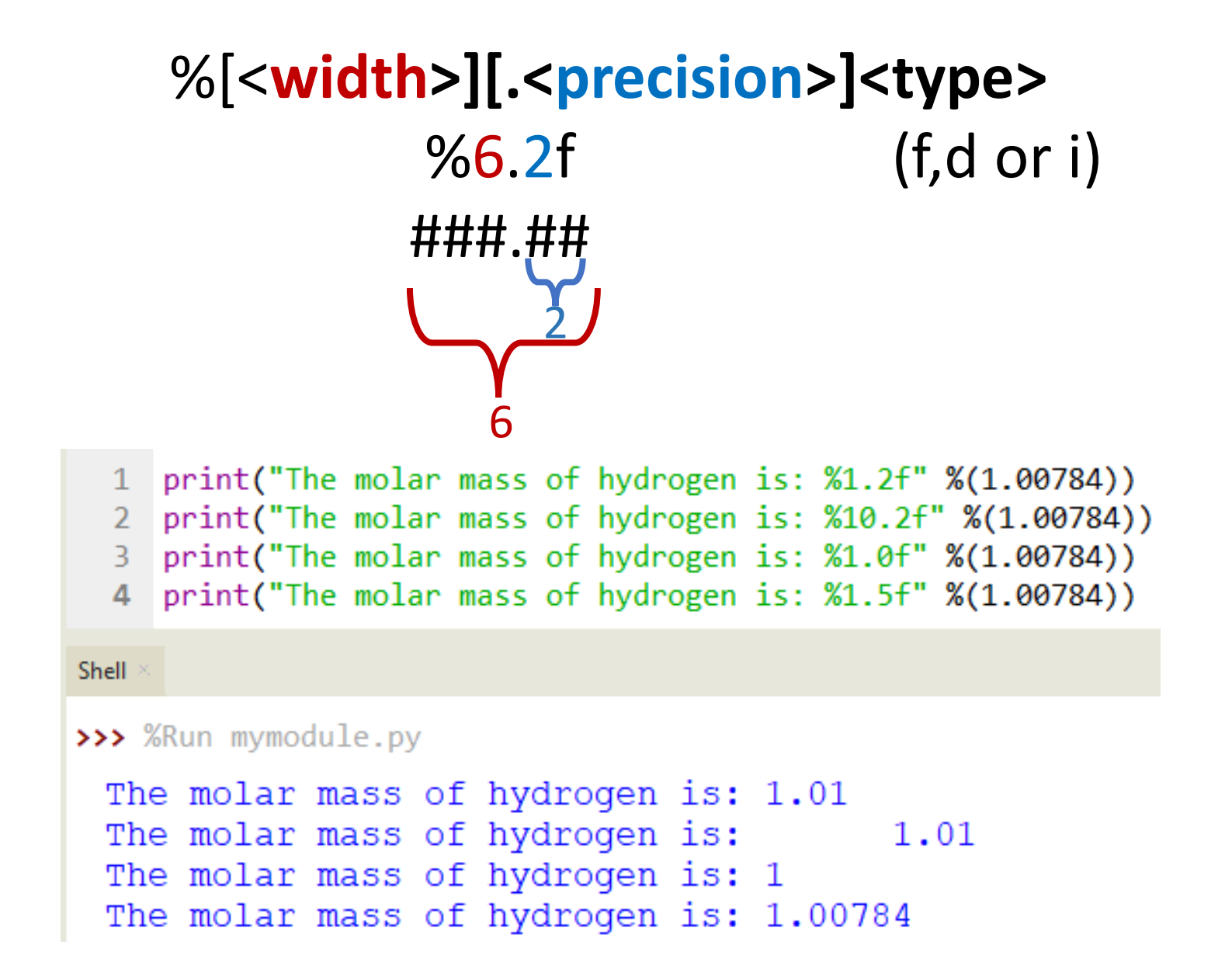

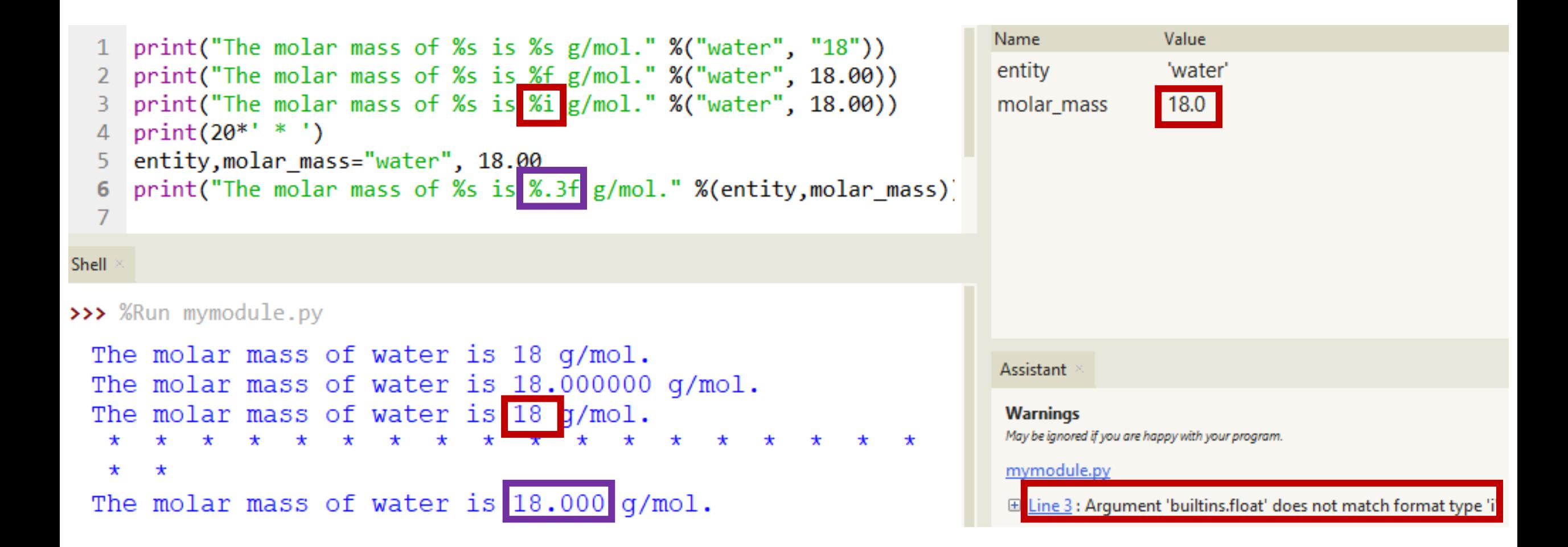

\t - tab \n - new line

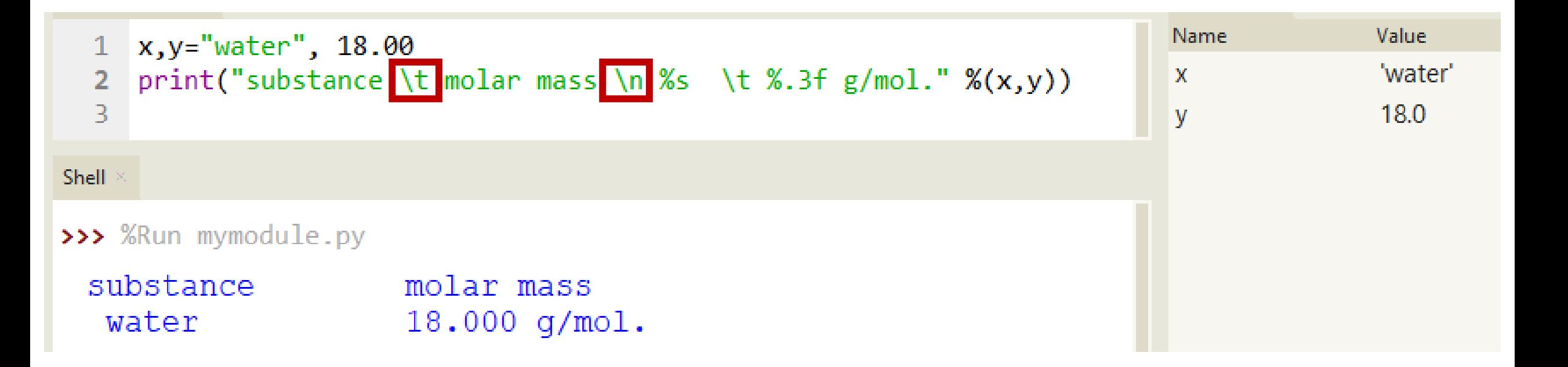

```
"text {} text {} text {}.".format(v1,v2,v3)
```
- can use index numbers
- place width and precision in  $\{\}$

```
1 atom1, atom2, atom3 = "Hydrogen", "Helium", "Lithium"
2 print("String has first variable {} and second {} and third {}.".format(atom1,atom2,atom3))
  print("String has third variable {2} and second {1} and first {0}.".format(atom1,atom2,atom3))
4 print("String has second variable \{1\} and second \{1\} and second \{1\}."
5
         .format(atom1,atom2,atom3))
```
#### Shell

#### >>> %Run mymodule.py

String has first variable Hydrogen and second Helium and third Lithium. String has third variable Lithium and second Helium and first Hydrogen. String has second variable Helium and second Helium and second Helium.

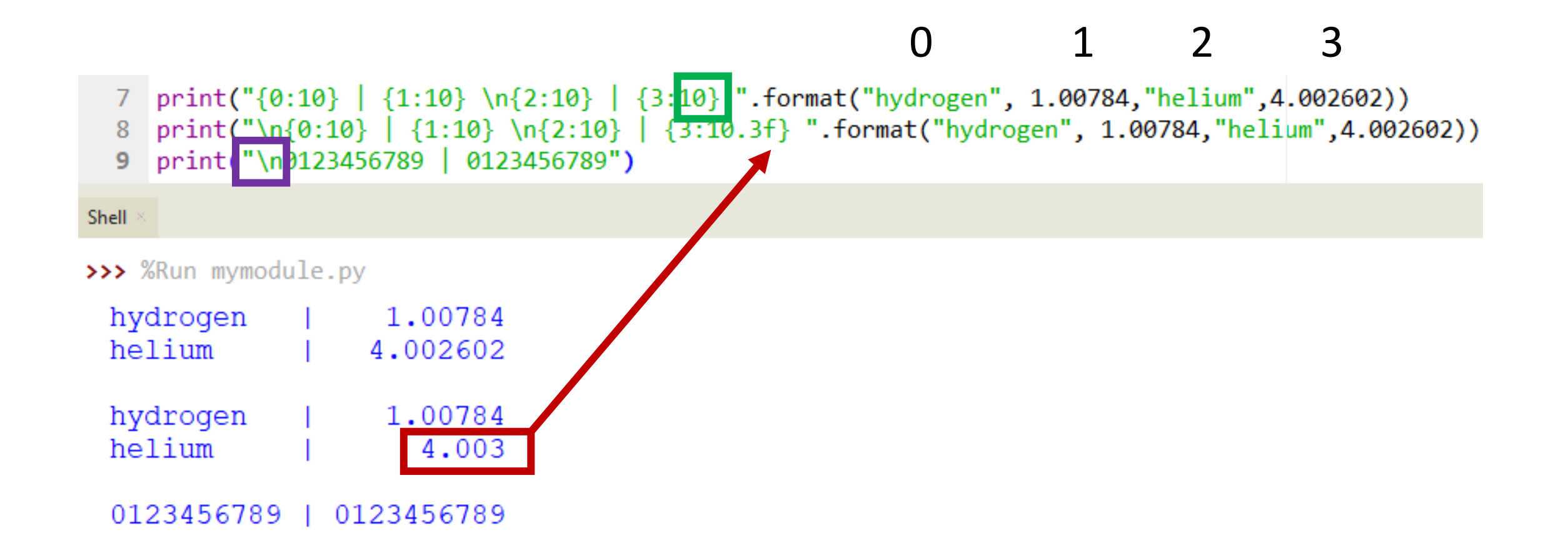

6 print("{4:<20} | {4:<20}\n{0:<20} | {1:<20}\n{2:<20} | {3:<20} ".format("hydrogen", 1.00784,"helium",4.002602, "left align"))

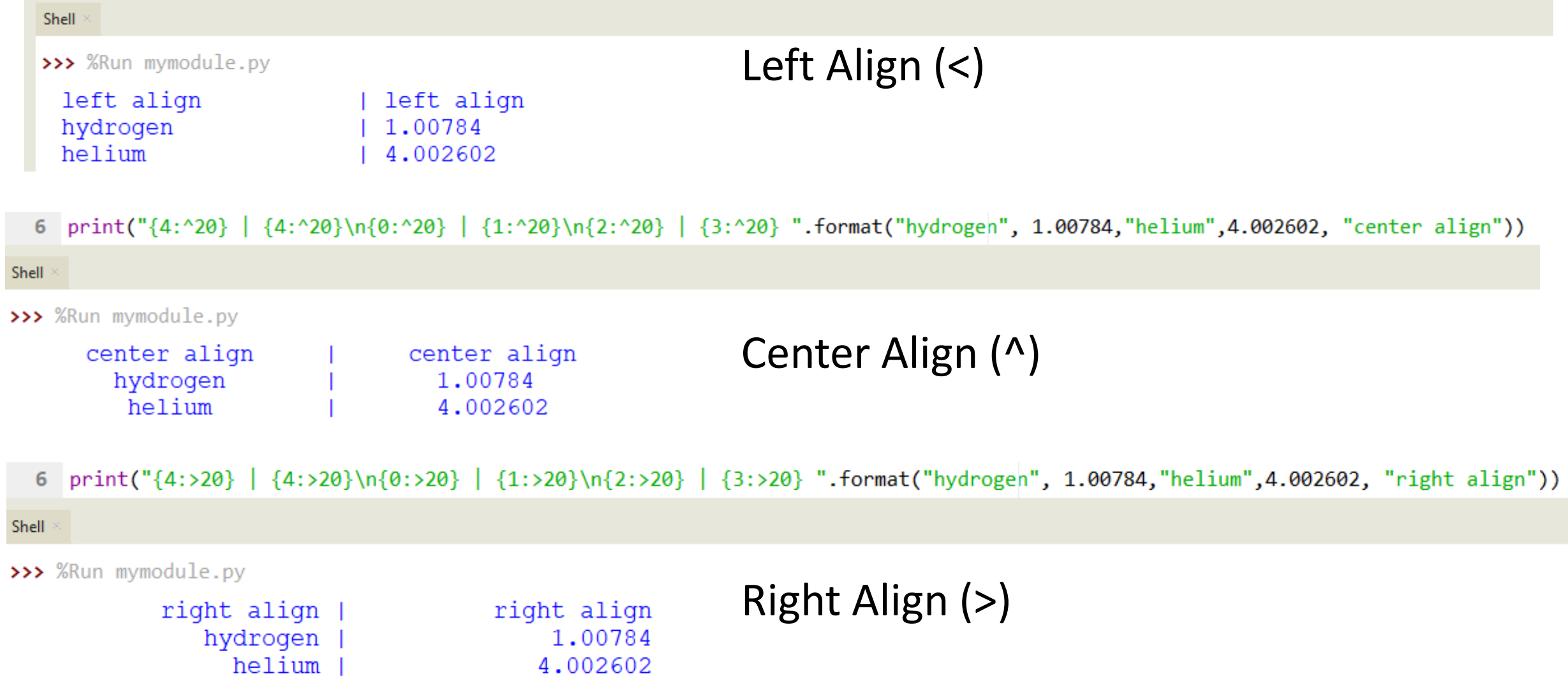

#### Using variable names in format statements

```
frac{1}{3}\mathbf{1}
```
- 2  $fracion2=2/3$
- print("the fractions are \n{f1:10.4f} \n{f2:10.4f}" .format(f1=fraction1, f2=fraction2)) 3

Shell

```
>>> %Run mymodule.py
```

```
the fractions are
    0.3333
    0.6667
```
# Align by decimal

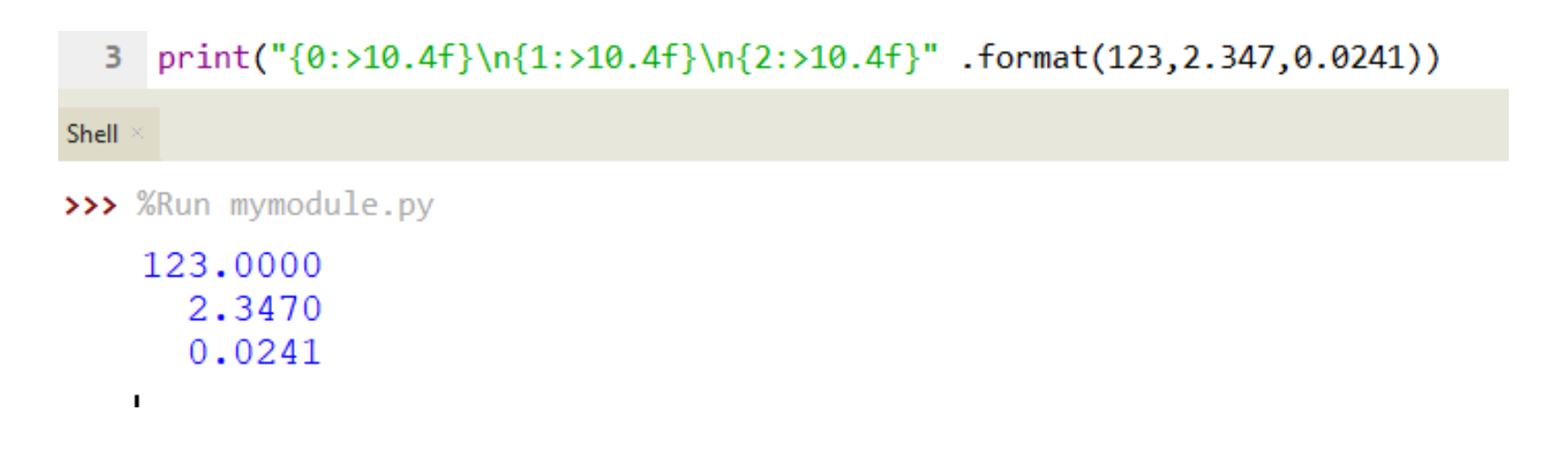

- Right align
- Choose width that covers digits from largest to smallest number
- Choose precision that covers most precise number

# f strings

- Introduced in Python 3.6
- place f in front of string
- allows you to skip .format step

```
2 molecule, molar_mass ="water", 18.01528
  3 print(f'{molecule} has a molar mass of {molar_mass} g/mol')
Shell
>>> %Run mymodule.py
 water has a molar mass of 18.01528 g/mol
```
# f strings

• Precision is based on total digits (not right of decimal)

#### {molar\_mass:{width}.{precision}}

- molecule, molar\_mass ="water", 18.01528 з.
- print(f"{molecule}'s molar mass truncated to 100ths position is {molar mass:{6}.{5}} g/mol")  $\overline{4}$

Shell

>>> %Run mymodule.py

water's molar mass truncated to 100ths position is 18.015 q/mol

## f strings

**Aligning Decimal Point**  $\bullet$ 

,46.07,"molecule,molar\_mass,m1,mm1,m2,mm2 ="molecule","molar mass","water",18.01528,"ethanol"  $\overline{4}$ print(f"{molecule:<15} | {molar\_mass:>15} \n{m1:<15} | {mm1:>15.4} \n{m2:<15} | {mm2:>15.4} ")  $5 -$ 

Shell

>>> %Run mymodule.py

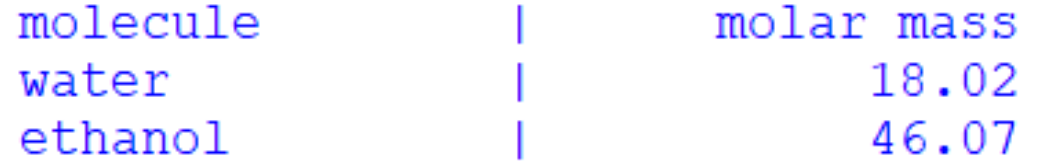

### Logic & Control Structures

- Control structures allow program to use logic to execute code
- Control syntax uses colons and indentation to define blocks

#### Two basic types

1. Conditionals - execute one or more statements if a condition is met

2. Loops - iterate through a statement based on a condition

## Conditional Logic Structures

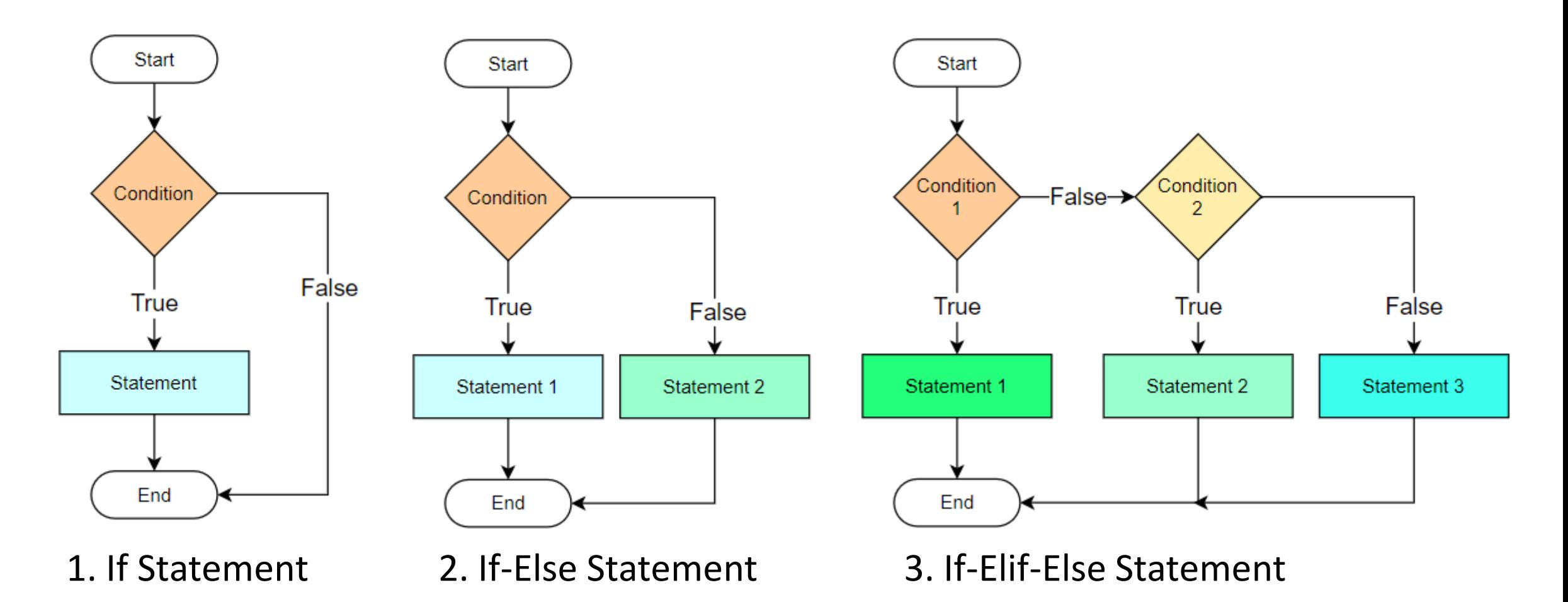

#### if Statement

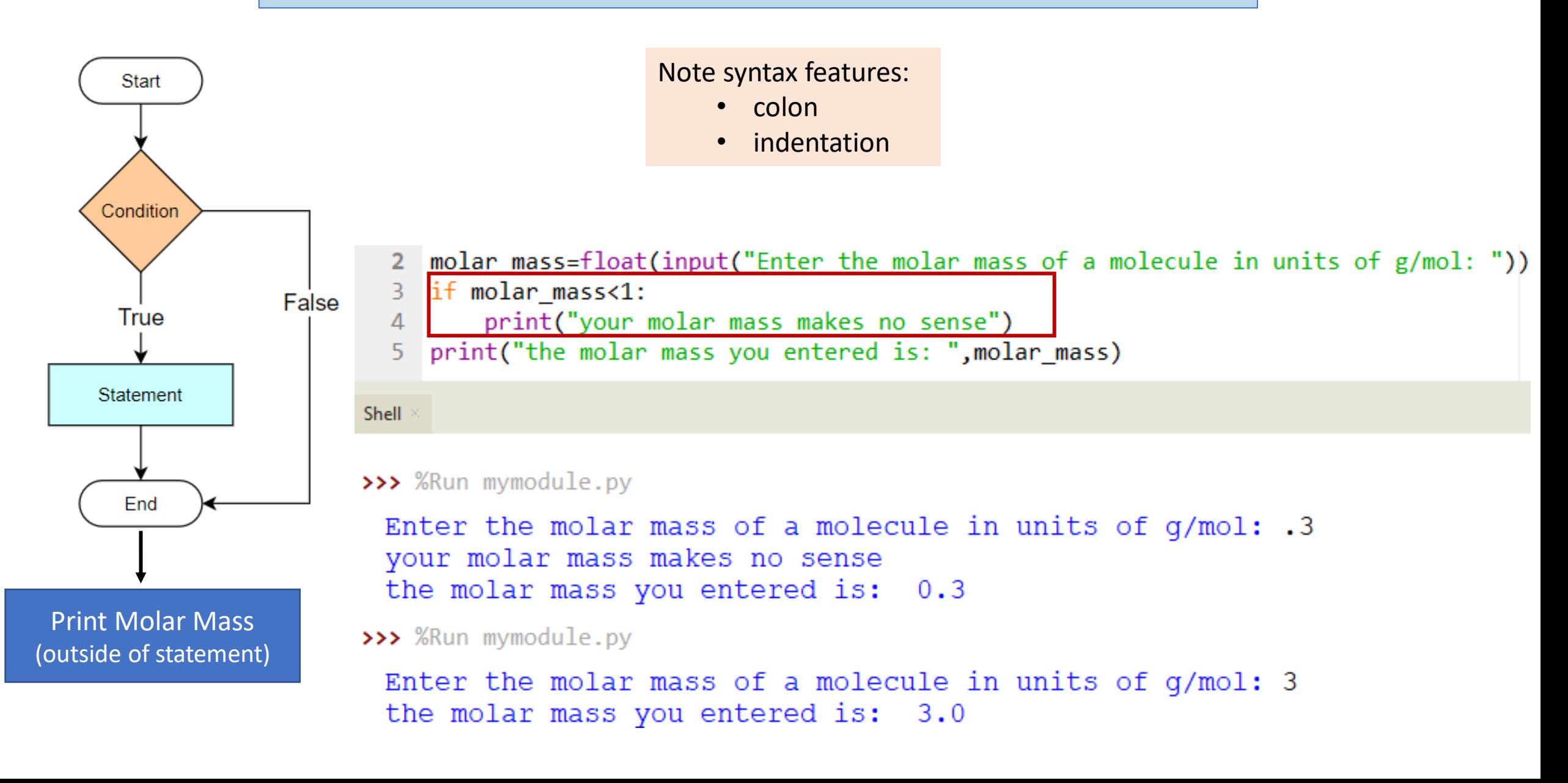

#### if-else Statement

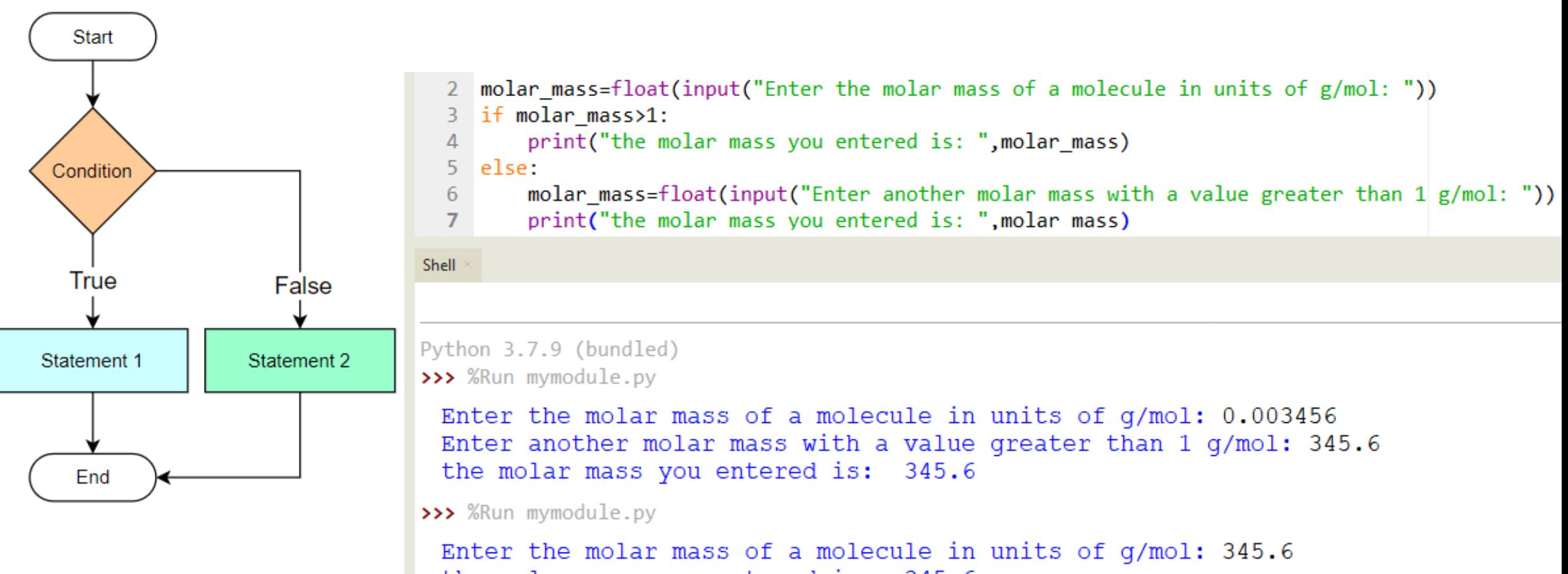

the molar mass you entered is: 345.6

#### if-elif-else statement

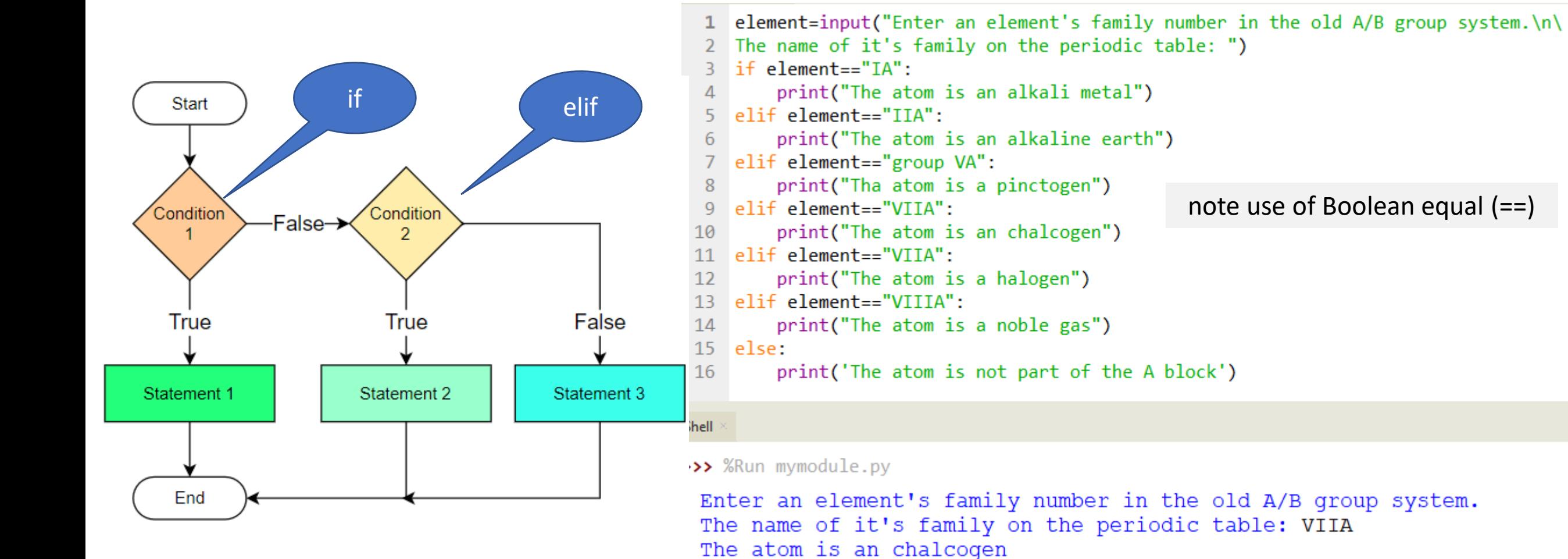

#### Loop Structures

- Involve Iterations
	- Iterations may be items of an object like the content of a list
	- Iterations may be on the result of a Boolean logic statement

#### 3 Loop Structures

- 1. For Loops
- 2. While Loops
- 3. Nested Loops

#### Loop Control Statements

- 1. break statement
- 2. pass statement
- 3. continue statement

#### Loop Structures

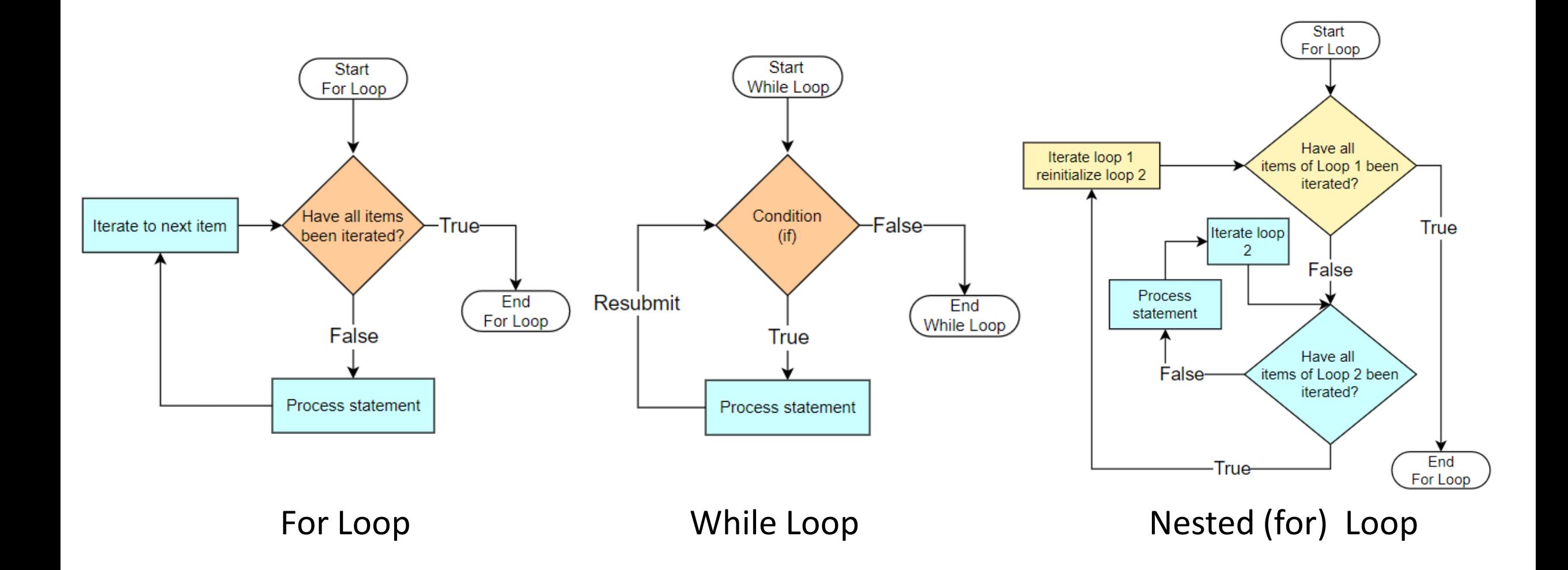

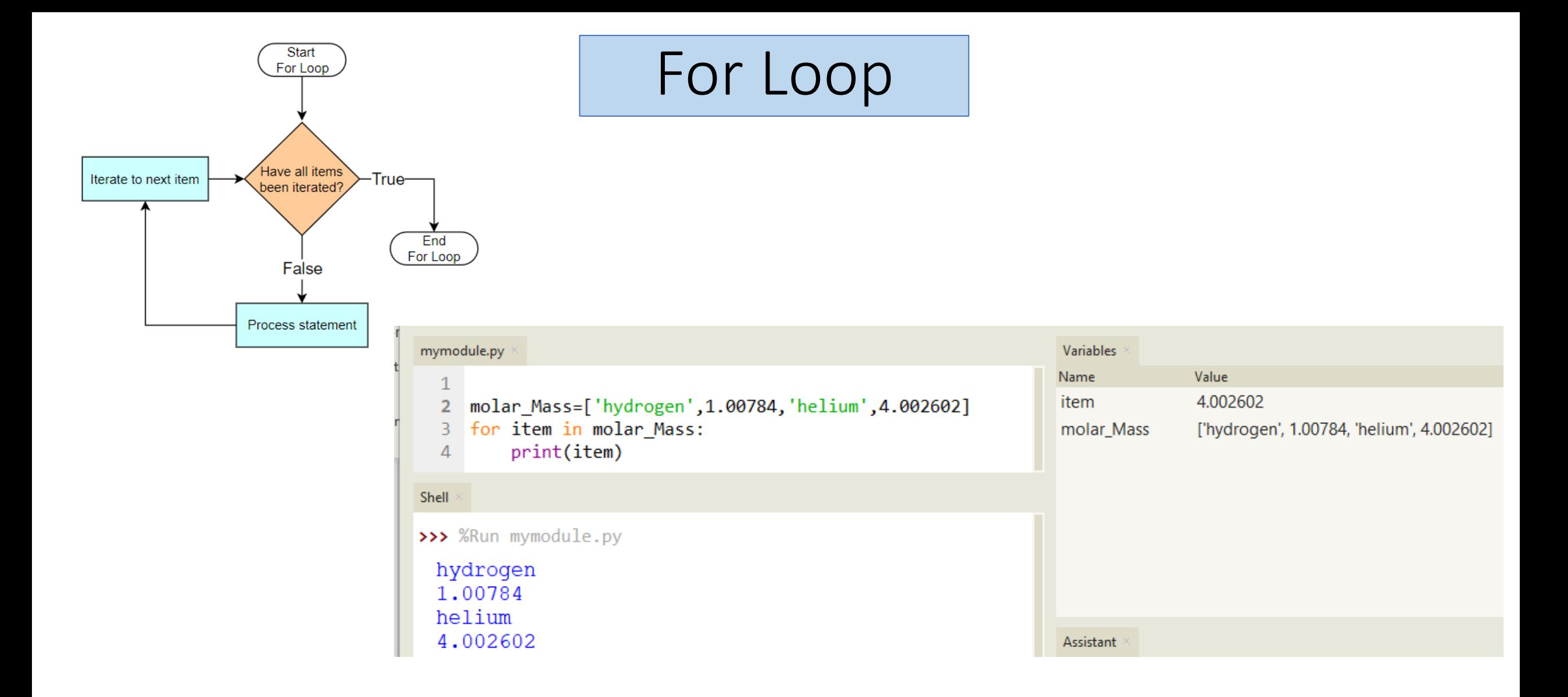

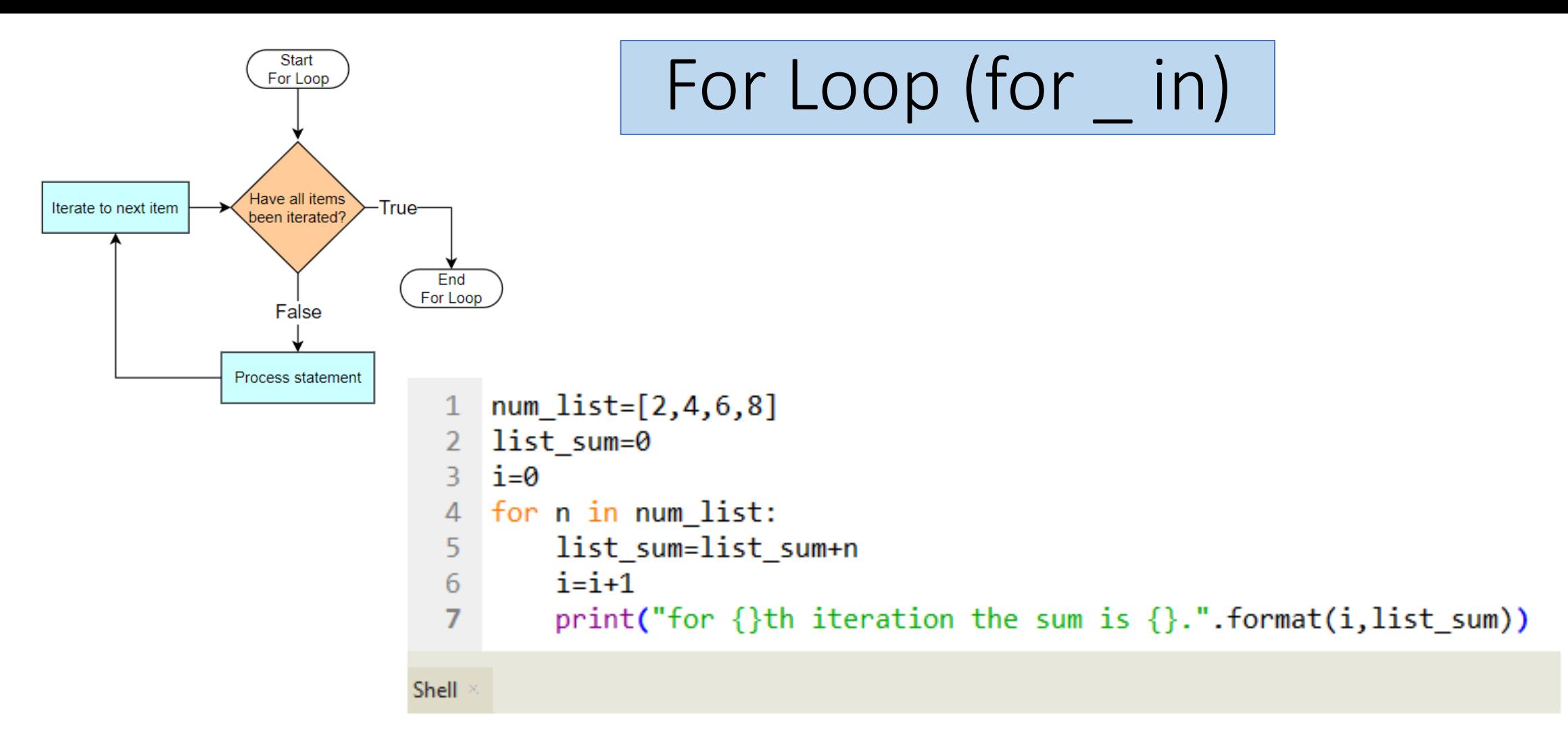

>>> %Run mymodule.py

for 1th iteration the sum is 2. for 2th iteration the sum is 6. for 3th iteration the sum is 12. for 4th iteration the sum is 20.

# For Loop

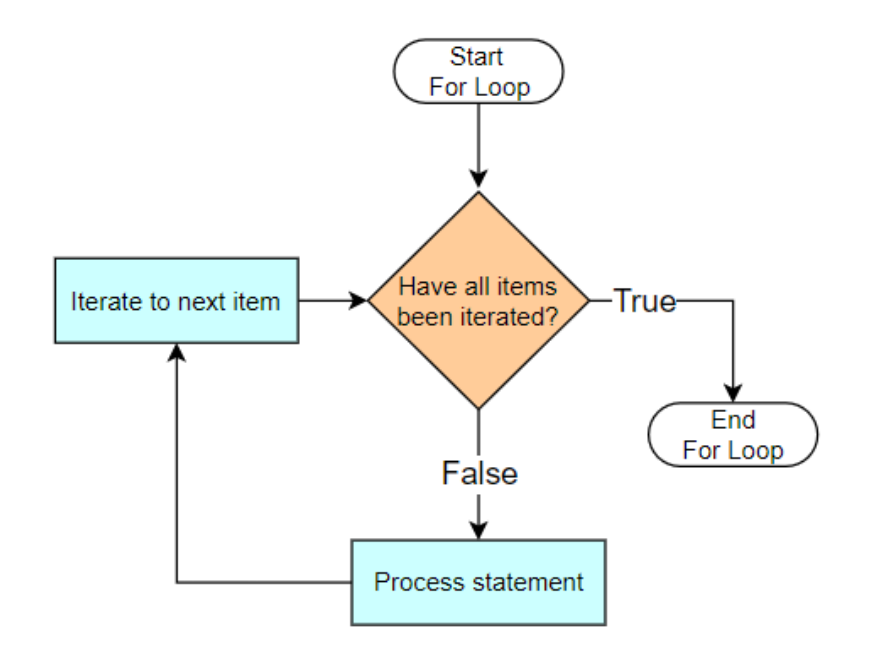

```
2 num_list= [1,2,3,4,5,6,7,8,9,10]
   print(num_list)
  for n in num list:
4
       if n\%2 == 0:
5
           print("{} is an even number." .format(n))
6
\overline{7}else:
8
            print(f''[n] is an odd number.")
```
#### Shell

>>> %Run mymodule.py

 $[1, 2, 3, 4, 5, 6, 7, 8, 9, 10]$ 1 is an odd number. 2 is an even number. 3 is an odd number. 4 is an even number. 5 is an odd number. 6 is an even number. 7 is an odd number. 8 is an even number. 9 is an odd number. 10 is an even number.

# While Loop

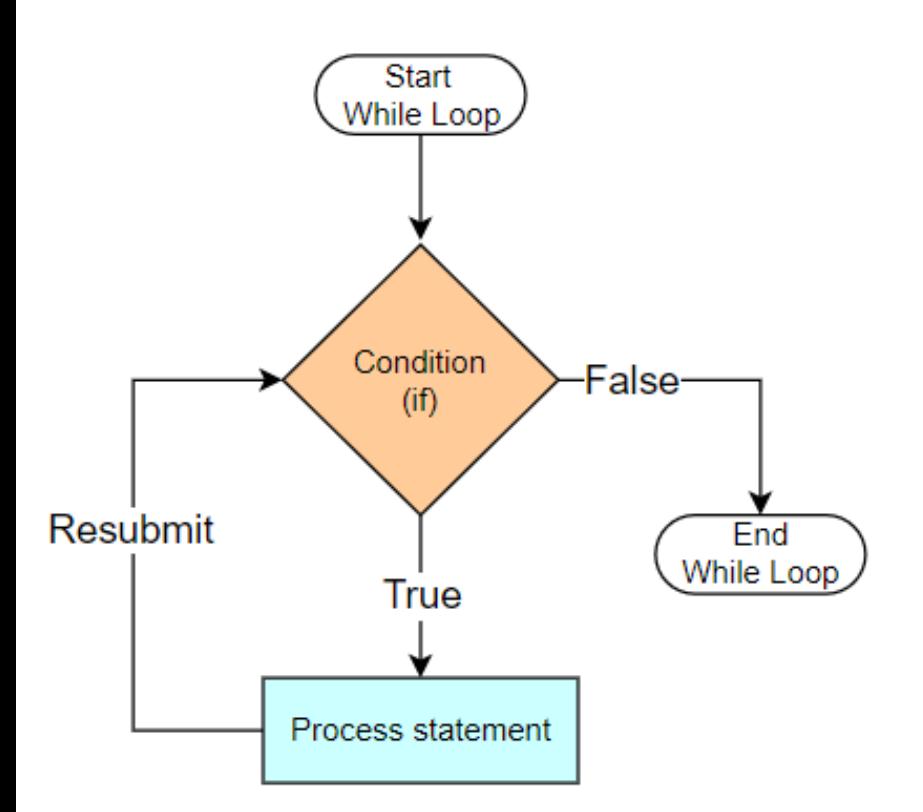

1 fw=float(input("Formula Weight of molecule: ")) 2 while  $fw < 1$ :  $print(f'$  This is impossible as  ${fw}$  is smaller than hydrogen') 3 fw=float(input("Input another Formula Weight of the molecule: ")) 4  $5$  else: print(f"you may have a real molecule with formula weight of {fw}") 6 Shell

#### >>> %Run mymodule.py

Formula Weight of molecule: 0.0453 This is impossible as 0.0453 is smaller than hydrogen Input another Formula Weight of the molecule: 453 you may have a real molecule with formula weight of 453.0

## Nested Loop

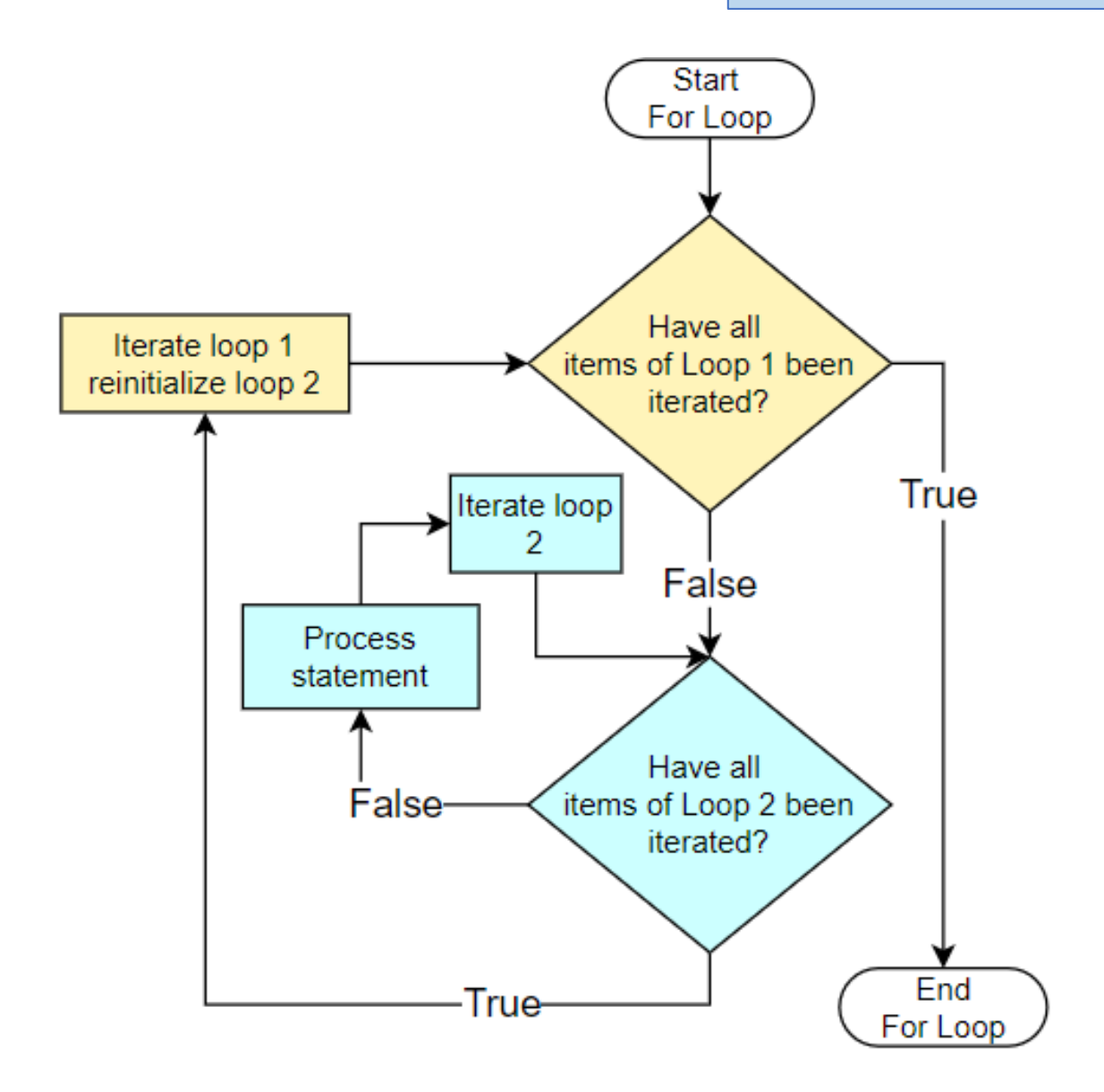

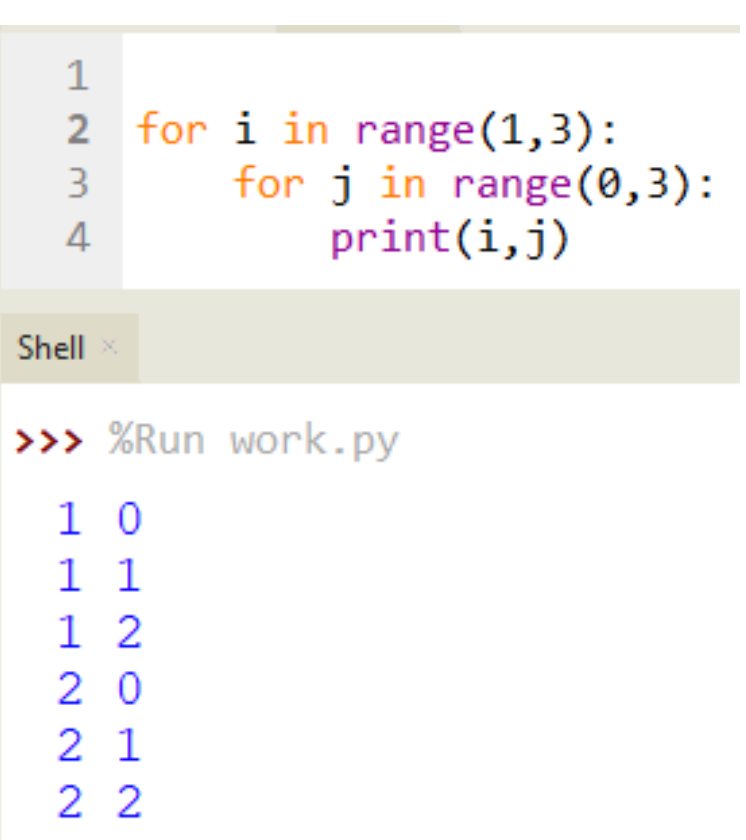